## МИНИСТЕРСТВО НАУКИ И ВЫСШЕГО ОБРАЗОВАНИЯ РОССИЙСКОЙ ФЕДЕРАЦИИ

## ИPКУТСКИЙ НАЦИОНАЛЬНЫЙ ИССЛЕДОВАТЕЛЬСКИЙ ТЕХHИЧЕСКИЙ УHИВЕPСИТЕТ

Ц е н т р п р о г р а м м н о й и н ж е н е р и и

# **ТЕОРИЯ АВТОМАТИЧЕСКОГО УПРАВЛЕНИЯ**

# **ЛАБОРАТОРНЫЙ ПРАКТИКУМ**

Лабораторные работы № 1, 2, 3, 4, 5.

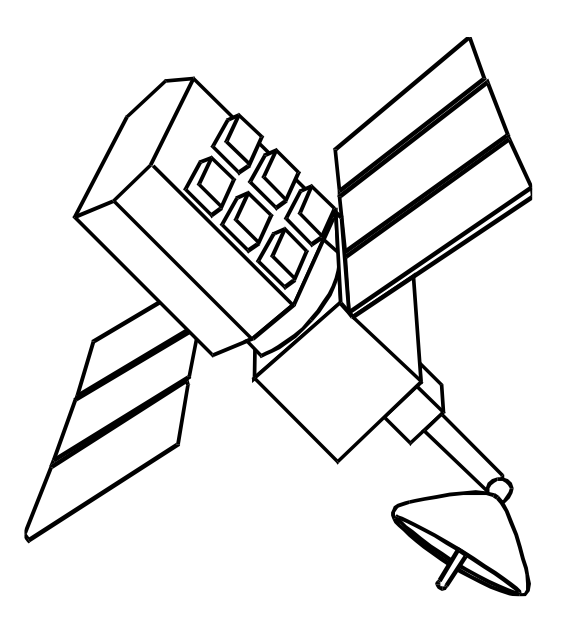

Иркутск – 2020 г.

Куцый Н.Н. Теория автоматического управления. Лабораторный практикум: Лабораторные работы № 1,2,3,4,5. – Иркутск, изд-во Иркутск. гос. технич. ун-та, 2020. – 64с.

Приведены варианты заданий лабораторных по учебной дисциплине "Теория управления". Дан необходимый теоретический и справочный аппарат. Предназначен для студентов специальностей 220100 – "Вычислительные машины, системы, сети и комплексы", 220200 – "Автоматизированные системы обработки информации и управления", 071900 – "Информационные системы в технике и технологиях".

Библиогр. 8 назв.

#### ЛАБОРАТОРНАЯ РАБОТА №1 МОДЕЛИРОВАНИЕ ЗВЕНЬЕВ АВТОМАТИЧЕСКИХ СИСТЕМ

Цель работы - ознакомление с методами моделирования автоматических систем; непосредственное моделирование типовых звеньев; расчет временных характеристик звеньев

#### 1. ТЕОРЕТИЧЕСКИЕ ПОЛОЖЕНИЯ

В настоящее время для анализа и синтеза автоматических систем широко применяется математическое моделирование, при котором автоматические системы можно моделировать по уравнению (по уравнениям) или по структурной схеме. Более наглядным является подход, при котором схема моделирования соответствует структурной схеме автоматической системы. В этом случае возникает необходимость моделирования дробно-рациональных передаточных функций вида

(1) 
$$
W(p) = \frac{b_m p^m + b_{m-1} p^{m-1} + \dots + b_1 p + b_0}{p^n + a_{n-1} p^{n-1} + \dots + a_1 p + a_0}.
$$

$$
m\leq n,
$$

где  $b_m, b_{m-1},..., b_1, b_0, a_{n-1},..., a_1, a_0$  - заданные постоянные коэффициенты; р - комплексная переменная.

Известны различные способы моделирования таких передаточных функций, среди которых наибольшее распространение нашли способы, позволяющие осуществлять моделирование при заранее неизвестном законе изменения входного сигнала и избегать применения численного дифференцирования, которое, как известно, весьма восприимчиво к неточностям представления тех или иных координат звеньев, автоматических систем [1]:

- непосредственное интегрирование;

- разложение на уравнения первого порядка;

- комбинирование производных.

Способ непосредственного интегрирования. Передаточной функции вида (1) соответствует дифференциальное уравнение вида

(2) 
$$
\frac{d^n y}{dt^n} + a_{n-1} \frac{d^{n-1} y}{dt^{n-1}} + ... + a_1 \frac{dy}{dt} + a_0 y =
$$

$$
= b_n \frac{d^n g}{dt^n} + b_{n-1} \frac{d^{n-1} g}{dt^{n-1}} + ... + b_1 \frac{dg}{dt} + b_0 g
$$

Требуется найти  $y(t)$  при заданных постоянных коэффициентах  $a_i, b_j$  ( $i = 0(1)n - 1$ ;  $j = 0(1)n$ ) и воздействии g, зависимость которого от времени заранее не задана.

Запишем

$$
(3) \t y = z_1 + b_n g
$$

 $\boldsymbol{\mathrm{M}}$ 

(4) 
$$
\frac{dz_1}{dt} = -(a_{n-1}y - b_{n-1}g) + z_2.
$$

Для определения  $z_2$  воспользуемся обобщенным выражением

(5) 
$$
\frac{dz_k}{dt} = -(a_{n-k}y - b_{n-k}g) + z_{k+1}, \quad (k = 1, 2, ..., n), \ z_{n+1} = 0.
$$

Пример. Задана передаточная функция

$$
W(p) = \frac{b_2 p^2 + b_1 p + b_0}{p^3 + a_2 p^2 + a_1 p + a_0}.
$$

Представить уравнения моделирования на основе способа непосредственного интегрирования.

Решение. Запишем соответствующее заданной передаточной функции дифференциальное уравнение

$$
\frac{d^3y}{dt^3} + a_2 \frac{d^2y}{dt^2} + a_1 \frac{dy}{dt} + a_0 y = b_2 \frac{d^2g}{dt^2} + b_1 \frac{dg}{dt} + b_0 g.
$$

Здесь  $n = 3, m = 2$ . Так как  $b_3 = 0$ , то исходя из выражения (3) имеем  $y = z_1$ . Лалее

$$
\frac{dz_1}{dt} = -(a_2y - b_2g) + z_2,
$$
  

$$
\frac{dz_2}{dt} = -(a_1y - b_1g) + z_3
$$

 $\mathbf H$ 

$$
\frac{dz_3}{dt} = -(a_0y - b_0g).
$$

Способ разложения на уравнения первого порядка. Перепишем дифференциальное уравнение (2) в виде

(6) 
$$
\frac{d^n y}{dt^n} + a_{n-1} \frac{d^{n-1} y}{dt^{n-1}} + ... + a_1 \frac{dy}{dt} + a_0 y =
$$

$$
= b_n \frac{d^n g}{dt^n} + b_{n-1} \frac{d^{n-1} g}{dt^{n-1}} + ... + b_1 \frac{dg}{dt} + b_0 g.
$$

Это линейное дифференциальное уравнение может быть представлено в виде совокупности линейных дифференциальных уравнений первой степени

$$
y = y_1 + \alpha_n g,
$$
  
\n
$$
\frac{dy_1}{dt} = y_2 + \alpha_{n-1} g,
$$
  
\n...  
\n
$$
\frac{dy_{n-1}}{dt} = y_n + \alpha_1 g,
$$
  
\n
$$
\frac{dy_n}{dt} = -a_{n-1} y_n - a_{n-2} y_{n-1} - ... - a_1 y_2 - a_0 y_1 + \alpha_0 g.
$$

 $(7)$ 

 $\mathbf{r}$ 

Чтобы уравнения (6) и (7) были тождественны, необходимо, чтобы значения новых коэффициентов  $\alpha_i$  ( $i = 0(1)n$ ) удовлетворяли следующим равенствам

$$
b_n = \alpha_n,
$$
  
\n
$$
b_{n-1} = \alpha_{n-1} + \alpha_n a_{n-1},
$$
  
\n
$$
b_2 = \alpha_2 + ... + \alpha_{n-1} a_3 + \alpha_n a_2,
$$
  
\n
$$
b_1 = \alpha_1 + \alpha_2 a_{n-1} + ... + \alpha_{n-1} a_2 + \alpha_n a_1,
$$
  
\n
$$
b_0 = \alpha_0 + \alpha_1 a_{n-1} + \alpha_2 a_{n-2} + ... + \alpha_{n-1} a_1 + \alpha_n a_0.
$$

Пример. Задана передаточная функция

$$
W(p) = \frac{b_2 p^2 + b_1 p + b_0}{p^3 + a_2 p^2 + a_1 p + a_0}.
$$

Представить уравнения моделирования на основе способа разложения на уравнения первого порядка.

Решение. Запишем соответствующее заданной передаточной функции дифференциальное уравнение

$$
\frac{d^3y}{dt^3} + a_2 \frac{d^2y}{dt^2} + a_1 \frac{dy}{dt} + a_0 y = b_3 \frac{d^3g}{dt^3} + b_2 \frac{d^2g}{dt^2} + b_1 \frac{dg}{dt} + b_0 g
$$

Здесь для того, чтобы записать это уравнение в форме (5) пришлось добавить  $b_3 = 0$  и тем самым выровнять степени правой и левой частей дифференциального уравнения. Так как  $n = 3$ , то совокупность линейных дифференциальных уравнений будет иметь вид

$$
y = y_1 + \alpha_3 g,
$$
  
\n
$$
\frac{dy_1}{dt} = y_2 + \alpha_2 g,
$$

$$
\frac{dy_2}{dt} = y_3 + \alpha_1 g,
$$
  
\n
$$
\frac{dy_3}{dt} = -a_2 y_3 - a_1 y_2 - a_0 y_1 + \alpha_0 g
$$

Составим выражения для определения коэффициентов  $\alpha_0, ..., \alpha_3$ . Так как  $b_3 = 0$ , to  $\alpha_3 = 0$  u

$$
b_2 = \alpha_2,
$$
  
\n
$$
b_1 = \alpha_1 + \alpha_2 a_2,
$$
  
\n
$$
b_0 = \alpha_0 + \alpha_1 a_2 + \alpha_2 a_1
$$

Тем самым

$$
y = y_1,
$$
  
\n
$$
\frac{dy_1}{dt} = y_2 + b_2 g,
$$
  
\n
$$
\frac{dy_2}{dt} = y_3 + (b_1 - b_2 a_2) g,
$$
  
\n
$$
\frac{dy_3}{dt} = -a_2 y_3 - a_1 y_2 - a_0 y_1 + (b_0 - (b_1 - b_2 a_2) a_2 + b_2 a_1) g.
$$

Способ комбинирования производных. Перепишем дифференциальное уравнение (2) в виде

(8) 
$$
\frac{d^n y}{dt^n} + a_{n-1} \frac{d^{n-1} y}{dt^{n-1}} + \dots + a_1 \frac{dy}{dt} + a_0 y =
$$

$$
= b_n \frac{d^n g}{dt^n} + b_{n-1} \frac{d^{n-1} g}{dt^{n-1}} + \dots + b_1 \frac{dg}{dt} + b_0 g.
$$

Это уравнение расчленим на два, вводя новую переменную

(9) 
$$
u = \frac{g}{p^n + a_{n-1}p^{n-1} + \dots + a_1p + a_0},
$$

где  $p = \frac{d}{dt}$  – оператор дифференцирования.

В результате получаем

(10) 
$$
y = b_n \frac{d^n u}{dt^n} + b_{n-1} \frac{d^{n-1} u}{dt^{n-1}} + \dots + b_1 \frac{du}{dt} + b_0 u.
$$

Выражение (9) можно переписать в дифференциальной форме

(11) 
$$
\frac{d^n u}{dt^n} + a_{n-1} \frac{d^{n-1} u}{dt^{n-1}} + ... + a_1 \frac{du}{dt} + a_0 u = g.
$$

Пример Задана передаточная функция

$$
W(p) = \frac{b_2 p^2 + b_1 p + b_0}{p^3 + a_2 p^2 + a_1 p + a_0}
$$

Представить уравнения моделирования на основе способа комбинирова-НИЯ ПРОИЗВОДНЫХ.

Решение. Запишем соответствующее заданной передаточной функции дифференциальное уравнение

$$
\frac{d^3y}{dt^3} + a_2 \frac{d^2y}{dt^2} + a_1 \frac{dy}{dt} + a_0 y = b_3 \frac{d^3g}{dt^3} + b_2 \frac{d^2g}{dt^2} + b_1 \frac{dg}{dt} + b_0 g.
$$

Здесь для того, чтобы записать это уравнение в форме (8) пришлось добавить коэффициент  $b_3 = 0$  и тем самым выровнять степени правой и левой частей дифференциального уравнения.

Исходя из выражения (10) имеем

$$
y = b_3 \frac{d^3 u}{dt^3} + b_2 \frac{d^2 u}{dt^2} + b_1 \frac{du}{dt} + b_0 u,
$$

или с учетом  $b_3 = 0$ 

$$
y = b_2 \frac{d^2 u}{dt^2} + b_1 \frac{du}{dt} + b_0 u.
$$

Выражение (11) в рассматриваемом примере принимает вид

$$
\frac{d^3u}{dt^3} + a_2 \frac{d^2u}{dt^2} + a_1 \frac{du}{dt} + a_0 u = g.
$$

#### Решение дифференциальных уравнений, в правой части которых присутствует единичная ступенчатая функция  $1(t)$  и ее производные

Покажем подход к решению дифференциальных уравнений вида

(12) 
$$
a_n \frac{d^n y}{dt^n} + a_{n-1} \frac{d^{n-1} y}{dt^{n-1}} + ... + a_1 \frac{dy}{dt} + a_0 y =
$$

$$
= b_m \frac{d^m g}{dt^m} + b_{m-1} \frac{d^{m-1} g}{dt^{m-1}} + ... + b_1 \frac{dg}{dt} + b_0 g,
$$

где  $g(t) = 1(t)$  и соответственно  $\frac{a_6}{dt} = \delta(t), \dots, \frac{a_8}{dt^2} = \delta'(t), \dots, \frac{a_8}{dt^m} = \delta^{m-1}(t).$ 

Суть этого подхода заключается в сведении неоднородного уравнения к однородному.

Установившееся значение переменной у при  $t \rightarrow \infty$  найдем, положив в (12) все производные равными нулю

(13) 
$$
\lim_{t \to \infty} y(t) = y_{ycm} = \frac{b_0}{a_0}.
$$

Это установившееся значение представляет собой частное или вынужденное решение неоднородного уравнения (12), т.е.  $y_e(t) = y_{vcm}$ .

Введем новую переменную

(14) 
$$
z(t) = y(t) - y_0(t) = y(t) - y_{ycm}.
$$

Решение неоднородного уравнения (12) для  $z(t)$  может быть записано в виде

(15) 
$$
z(t) = y(t) - y_{ycm} = C_1 \ell^{p_1 t} + C_2 \ell^{p_2 t} + ... + C_n \ell^{p_n t}
$$

Этому решению соответствует дифференциальное уравнение без правой части

(16) 
$$
a_n \frac{d^n z}{dt^n} + a_{n-1} \frac{d^{n-1} z}{dt^{n-1}} + \dots + a_0 z = 0.
$$

Из уравнения (14) можно определить связь между начальными условиями для исходной переменной у и новой переменной *z* при t=0

$$
z_0 = y_0 - y_{\text{ycm}}, z'_0 = y'_0, \dots, z_0^{(n-1)} = y_0^{(n-1)}.
$$

После нахождения решения для переменной *z* по формуле (14) можно вернуться к исходной переменной у смещением решения на величину у vcm.

Однако эти рассуждения пока справедливы для случая, когда правая часть дифференциального уравнения имеет размерность  $m = 0$ , т.е.

$$
a_n \frac{d^n y}{dt^n} + a_{n-1} \frac{d^{n-1} y}{dt^{n-1}} + \dots + a_1 \frac{dy}{dt} + a_0 y = b_0 g.
$$

Это происходит потому, что, вообще говоря, необходимо различать начальные условия, которые существовали в автоматической системе до приложения возмущения, т.е. при времени  $t=0$ , и непосредственно сразу после его приложения, т.е. при времени  $t = 0$ . Остановимся на этом вопросе более подробно в случае приложения возмущения типа ступенчатой функции.

Для простоты расчетов для времени  $t = 0$  в большинстве практических случаев принимают нулевые начальные условия, т.е.  $y_{-0} = 0$ ,  $y'_{-0} = 0$ ,  $y''_{-0} = 0$  и т.д. В дальнейшем под нулевыми начальными условиями будем понимать именно эти равенства.

Начальные условия, которые будут иметь место непосредственно после приложения ступенчатой функции, т.е. при  $t=+0$  (обозначим их  $y_{+0}$ ,  $y'_{+0}$ ,  $y''_{+0}$  и т.д.), можно определить из исходного дифференциального уравнения (12). Не останавливаясь на доказательстве, приведем конечные результаты. для первых  $n-m-1$  начальных условий имеют места равенства

(16)  

$$
\begin{cases}\ny_{+0} = y_{-0}, \\
y'_{+0} = y'_{-0}, \\
\vdots \\
y_{+0}^{(n-m-1)} = y_{-0}^{(n-m-1)}\n\end{cases}
$$

Таким образом, для самой координаты и первых  $(n - m - 1)$  производных нулевые начальные условия сохраняются и после приложения ступенчатой функции.

 $\ddot{\phantom{a}}$ 

Для остальных начальных условий выполняются соотношения

(17) 
$$
y_{+0}^{(n-m)} = y_{-0}^{(n-m)} + \frac{b_m}{a_n},
$$

$$
y_{+0}^{(n-m+1)} = y_{-0}^{(n-m+1)} + \frac{b_{m-1}}{a_n} - \frac{a_{n-1}}{a_n} \left( y_{+0}^{(n-m)} - y_{-0}^{(n-m)} \right),
$$

$$
y_{+0}^{(n-m+2)} = y_{-0}^{(n-m+2)} + \frac{b_{m-2}}{a_n} - \frac{a_{n-2}}{a_n} \left( y_{+0}^{(n-m)} - y_{-0}^{(n-m)} \right) - \frac{a_{n-1}}{a_n} \left( y_{+0}^{(n-m+1)} - y_{+0}^{(n-m+1)} \right),
$$

$$
y_{+0}^{(n-1)} = y_{-0}^{(n-1)} + \frac{b_1}{a_n} - \frac{a_1}{a_n} \left( y_{+0}^{(n-m)} - y_{-0}^{(n-m)} \right) - \dots - \frac{a_{m-1}}{a_n} \left( y_{+0}^{(n-2)} - y_{-0}^{(n-2)} \right).
$$

Эти формулы подтверждают вышесказанное, что только при  $m = 0$ , т.е. для дифференциального уравнения

$$
a_n \frac{d^n y}{dt^n} + a_{n-1} \frac{d^{n-1} y}{dt^{n-1}} + \dots + a_1 \frac{dy}{dt} + a_0 y = b_0 g
$$

при  $g(t) = 1(t)$  начальные условия при  $t = 0$  соответствуют начальным условиям при  $t=0$ .

Пример. Найдем реакцию звена на единичную ступенчатую функцию при нулевых начальных условиях, т.е. переходную функцию, если дифференциальное уравнение имеет вид

$$
0.05 \frac{d^2 y}{dt^2} + 0.4 \frac{dy}{dt} + y = 0.5 \frac{dg}{dt} + g.
$$

Для простоты примем, что переменная  $y(t)$  является безразмерной величиной. Решим характеристическое уравнение

$$
0.05p^2 + 0.4p + 1 = 0.
$$

Его корни  $p_{1,2} = -\alpha \pm j\beta = -4 \pm j2$ . Согласно заданным условиям  $y_{-0} = 0$  $y'_{+0} = 0$ . Так как в данном случае  $n = 2$  и  $m = 1$ , то начальные условия для  $t = 0$ , в соответствии с (16) и (17), будут

$$
y_{+0} = y_{-0} = 0,
$$
  

$$
y'_{+0} = y'_{-0} + \frac{b_1}{a_2} = 0 + \frac{0.5}{0.05} = 10
$$

Определяем установившееся значение искомой координаты

$$
y_{ycm} = \frac{b_0}{a_0} = 1.
$$

Введем новую переменную  $z(t) = y(t) - 1$ . Начальные условия для новой переменной

$$
z_{+0} = y_{+0} - y_{\text{ycm}} = 0 - 1 = -1,
$$
  

$$
z'_{+0} = y'_{+0} = 10.
$$

Для  $n = 2$  и в случае комплексно-сопряженных корней решение дифференциального уравнения имеет вид

$$
z = (B\cos\beta t + C\sin\beta t)\ell^{-\alpha t},
$$

где

$$
B = z_{+0} = -1, \quad C = \frac{\alpha z_{+0} + z'_{+0}}{\beta} = \frac{-4 + 10}{2} = 3.
$$

Таким образом

$$
z = (-\cos 2t + 3\sin 2t)\ell^{-4t}.
$$

Возвращаясь к исходной координате получаем переходную функцию

$$
h(t) = y(t) = 1 + z(t) = 1 - (\cos 2t - 3\sin 2t)\ell^{-4t}.
$$

#### Обратное преобразование Лапласа для рациональных алгебраических функций: разложение Хевисайда

Пусть  $H(p)$ -рациональная алгебраическая функция, представляющая собой отношение двух многочленов

(18) 
$$
H(p) = \frac{K(p)}{D(p)} = \frac{b_m p^m + b_{m-1} p^{m-1} + \dots + b_1 p + b_0}{p^n + a_{n-1} p^{n-1} + \dots + a_1 p + a_0}, \quad m \le n.
$$

Для вычисления обратного преобразования Лапласа  $L^{-1}[H(p)]$  необходимо определить корни  $p_i$   $(i = 1(1)n)$  уравнения  $D(p) = 0$ . Затем в зависимости от характера определенных корней поступают следующим образом.

1. Если все корни уравнения  $D(p) = 0$  простые, т.е.

$$
D(p) = (p - p_1)(p - p_2)...(p - p_n),
$$

**TO** 

(19) 
$$
L^{-1}[H(p)] = L^{-1}\left[\frac{K(p)}{D(p)}\right] = \sum_{i=1}^{n} \frac{K(p_i)}{D'(p_i)} e^{p_i t},
$$

где  $D'(p)$  – производная от многочлена  $(D(p))$  по переменной р.

2. Если среди корней  $p_i$   $(i = 1(1)n)$  имеются кратные корни с кратностью  $l_1, l_2, ..., l_s$ , r.e.

$$
D(p) = (p - p_1)^{l_1} (p - p_2)^{l_2} \dots (p - p_s)^{l_s},
$$

**TO** 

(20) 
$$
L^{-1}[H(p)] = L^{-1}\left[\frac{K(p)}{D(p)}\right] = \sum_{i=1}^{s} \sum_{k=1}^{l_i} F_{ik} t^{l_i - k} e^{p_i t}, \quad (t > 0),
$$

где

(21) 
$$
F_{ik} = \frac{1}{(k-1)!(l_i-k)!} \times \frac{d^{k-1}}{dp^{k-1}} \left[ \frac{(p-p_i)^{l_i} K(p)}{D(p)} \right]_{p=p_i}.
$$

Отдельно рассмотрим случай комплексных корней, т.е. в формулах (19) и (20) имеются пары членов, соответствующих комплексно-сопряженным кор-**MRH** 

$$
p_{1,2} = \alpha \pm j\omega
$$

Эти пары членов можно преобразовать следующим образом

(22) 
$$
(A+jB)t^{\ell}e^{(\alpha-j\omega)t} + (A-jB)t^{\ell}e^{(\alpha-j\omega)t} = 2At^{\ell}e^{\alpha t}\cos\omega t +
$$

$$
+2Btl \elloat sin(\omega t + \beta) = Rtl \elloat sin(\omega t + \beta) = Rtl \elloat cos(\omega t + \beta').
$$

Здесь  $A$ -действительная часть  $H(p)$ , соответствующая паре комплексносопряженных корней, т.е.

$$
A = \text{Re}\frac{K(p)}{D'(p)}\bigg|_{p=p_{1,2}};
$$

 $B$  -мнимая часть  $H(p)$ , соответствующая паре комплексно-сопряженных корней, т.е.

$$
B=\operatorname{Im}\frac{K(p)}{D'(p)}\Bigg|_{p=p_{1,2}};
$$

 $l$ -показатель кратности рассматриваемой пары комплексно-сопряженных корней:

$$
R = 2\sqrt{A^2 + B^2}, \ \beta = -arctg\frac{A}{B}, \ \beta' = -arctg\frac{B}{A}.
$$

Рекомендации по выбору шага и интервала интегрирования при численном интегрировании дифференциальных уравнений автоматических систем.

Выбор шага интегрирования при численном интегрировании дифференциальных уравнений автоматических систем можно провести по следующей приближенной методике. Так

(18) 
$$
\Delta t \leq \frac{1}{|p_{\max}|} \sqrt{2\sigma},
$$

где о-относительная допустимая методическая погрешность, задаваемая из практических соображений и в нашем случае обычно  $\sigma = 0.01 \div 0.001$ . Величина р<sub>тах</sub> для линейного дифференциального уравнения с постоянными коэффициентами является наибольшим по абсолютной величине корнем характеристического уравнения.

Если характеристическое уравнение имеет вид

$$
a_n p^n + a_{n-1} p^{n-1} + \ldots + a_1 p + a_0 = 0,
$$

**TO** 

$$
p_{\max} \le 1 + \frac{B}{a_0},
$$

где  $B = \max(|a_1|, |a_2|, \ldots, |a_n|).$ 

При выборе интервала интегрирования L исходят из того, что при неудачном назначении величины  $L$  затруднительно показать требуемые параметры переходного процесса. Приближенно интервал интегрирования L можно опенить:

в звеньях первого порядка

$$
(20) \t\t\t L \approx (3 \div 4) T_{\text{max}},
$$

в звеньях второго порядка

(21) 
$$
L \approx \frac{6\pi T}{\sqrt{1-\zeta^2}},
$$

где  $T, \zeta$  - параметры моделируемого звена.

#### 2.ИССЛЕДОВАНИЕ

В лабораторной работе исследуется одно из типовых звеньев автоматических систем.

**Варианты 1,2,3.** Инерционное звено

$$
W(p) = \frac{k}{Tp + 1}
$$

Значения параметров звена

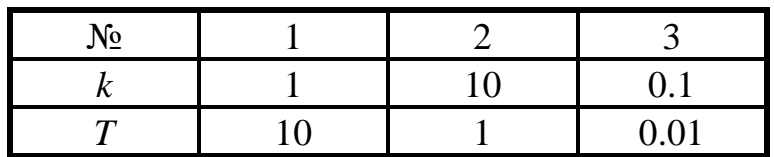

**Варианты 4,5,6.** Инерционное звено второго порядка

$$
W(p) = \frac{k}{T_2^2 p^2 + T_1 p + 1}
$$

Значения параметров звена

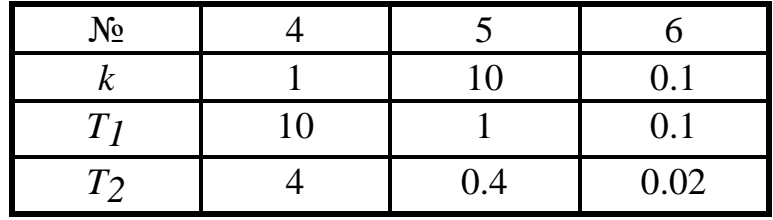

**Варианты 7,8,9.** Колебательное звено

$$
W(p) = \frac{k}{T^2p^2 + 2\zeta Tp + 1}
$$

Значения параметров звена

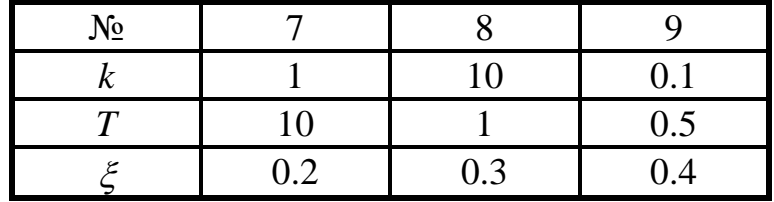

**Варианты 10,11,12.** Консервативное звено

$$
W(p) = \frac{k}{T^2 p^2 + 1}
$$

Значения параметров звена

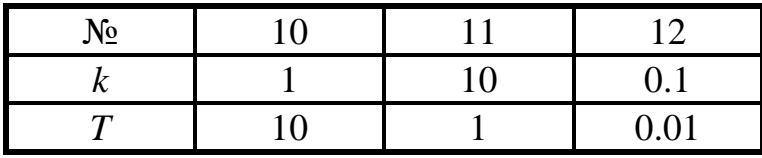

**Варианты 13,14,15.** Дифференцирующее инерционное звено

$$
W(p) = \frac{kp}{Tp + 1}
$$

Значения параметров звена

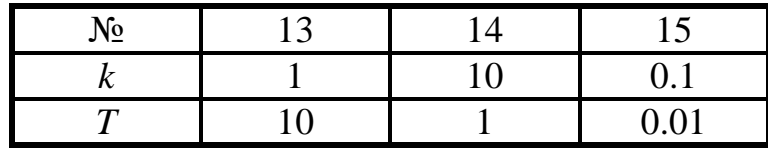

**Варианты 16,17,18.** Инерционно-форсирующее звено при  $\frac{10}{\pi}$  > 1 *T T*

$$
W(p) = k \frac{T_0 p + 1}{T p + 1}
$$

Значения параметров звена

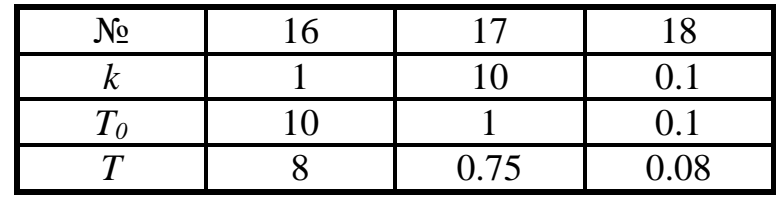

**Варианты 19,20,21.** Инерционно форсирующее звено при  $\frac{10}{\pi}$  < 1 *T T*

$$
W(p) = k \frac{T_0 p + 1}{Tp + 1}
$$

Значения параметров звена

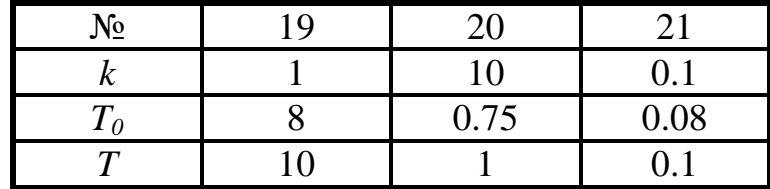

**Варианты 22,23,24.** Устойчивое неминимально-фазовое звено первого порядка

$$
W(p) = k \frac{1 - T_0 p}{1 + T p}
$$

Значения параметров звена

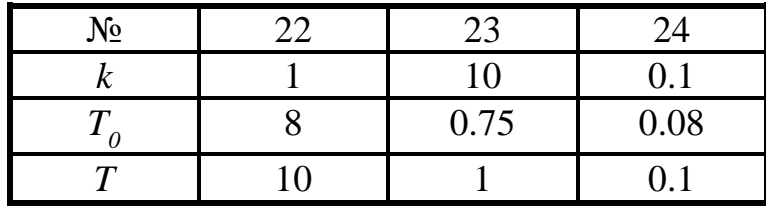

**Варианты 25,26,27.** Изодромное звено

$$
W(p) = k \frac{Tp + 1}{p}
$$

Значения параметров звена

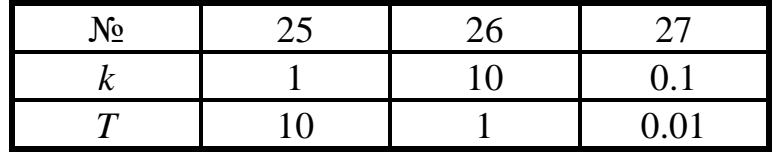

**Варианты 28,29,30.** Интегрирующее инерционное звено

$$
W(p) = \frac{k}{p(Tp+1)}
$$

Значения параметров звена

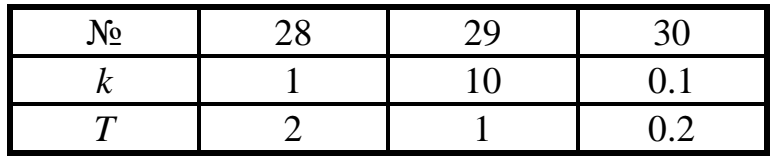

**Варианты 31,32,33.** Неустойчивое колебательное звено

$$
W(p) = \frac{k}{T^2p^2 - 2\zeta Tp + 1}
$$

Значения параметров звена

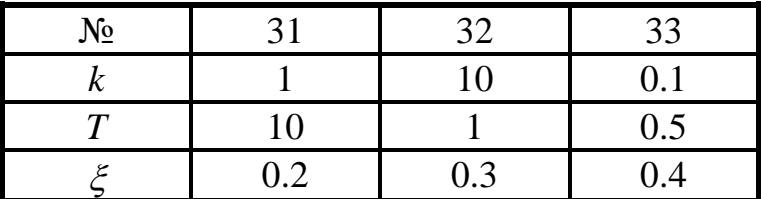

#### **3.ЗАДАНИЕ**

3.1.Путем моделирования заданного типового звена получить графики переходной функции *h(t)* и весовой функции *w(t)*, причем если Вам заданы значения параметров звена первого столбца таблицы, то при моделирования примените метод непосредственного интегрирования; если же заданы значения параметров звена второго столбца таблицы, то при моделировании примените метод разложения на уравнения первого порядка; и в случае задания значений параметров звена третьего столбца таблицы примените метод комбинирования производных.

3.2.По полученным путем моделирования графикам и/или весовой функции определить параметры заданной передаточной функции звена.

3.3.Записав дифференциальное уравнение, соответствующее заданной передаточной функции звена, решить уравнение классическим способом, получив выражения для переходной и весовой функций.

3.4. Применив операторный метод, конкретно формулу разложения, по заданной передаточной функции звена, получить выражения для переходной и весовой функций.

3.5. Воспользовавшись аналитическими выражениями для переходной и весовой функции и задаваясь рядом значений t, построить графики этих функций и сравнить их с графиками, полученными путем моделирования.

#### 4. СОДЕРЖАНИЕ И ОФОРМЛЕНИЕ ОТЧЕТА

4.1. Заданная передаточная функция звена с заданными значениям параметров.

4.2. Изложение заданного метода моделирования применительно к заданному звену.

4.3. Соображения по выбору и выбранные значения шага интегрирования  $\Delta t$  и величины интервала интегрирования  $L$ .

4.4. Листинг фрагмента программы, относящегося к моделированию заданной передаточной функции.

4.5. Полученные путем моделирования графики переходной и весовой функции с необходимыми пояснениями, т.е. последние должны содержать масштабы, обозначения функций и т.д.

4.6. Описание процесса определения параметров заданной передаточной функции с необходимыми доказательствами и построениями на графиках  $h(t)$  $w(u)$ или  $w(t)$ , полученных путем моделирования.

4.7. Получение аналитических выражений переходной и весовой функций классическим методом с необходимыми пояснениями.

4.8. Получение аналитических выражений переходной и весовой функций операторным методом с необходимыми пояснениями.

4.9. Описание процесса построения и сам график переходной и весовой функций (построение по полученным аналитическим выражениям).

4.10. Текстовая часть отчета должна соответствовать ГОСТу 2.105-79, графики выполняются с учетом ГОСТа 2319-81, список использованной литературы осуществляется с учетом ГОСТа 7.1-81.

#### КОНТРОЛЬНЫЕ ВОПРОСЫ

1. Определение передаточной функции звена (автоматической системы).

2. Определение переходной функции.

3. Определение весовой функции.

4. Дельта-функция и её свойства.

5. Доказательство соотношения  $w(t) = h'(t)$ . Приведите не менее двух способов доказательства.

6. Физический смысл постоянной времени, коэффициента усиления.

7. Сокращенная и символическая формы записи дифференциальных уравнений автоматических систем.

8. Условия, при которых можно считать, что при представлении фрагмента структурной схемы (см. рис.) допущена грубая ошибка, и условия, при которых данное представление следует считать верным.

$$
g(t) \longrightarrow \boxed{W(p) \longrightarrow y(t) \longrightarrow}
$$

9. При записи выражения передаточной функции

$$
W(p) = \frac{b_0 p^m + b_1 p^{m-1} + \dots + b_{m-1} p + b_m}{a_0 p^n + a_1 p^{n-1} + \dots + a_{n-1} p + a_n},
$$

указано ограничение т≤п. Объясните физический смысл этого ограничения.

10. Подготовьте к моделированию звено с передаточной функцией

$$
W(p) = k \frac{T_1 p + 1}{T_2 p^2 + 1}.
$$

Результатом моделирования должна быть переходная функция  $h(t)$ .

11.В этой лабораторной работе Вы с помощью средств ВТ получили весовую функцию, прибегая к численному дифференцированию. Как известно, численное дифференцирование обладает относительной низкой точностью. Покажите на примере звена

$$
W(p) = \frac{kp}{Tp + 1}
$$

как можно при получении  $w(t)$  обойтись все же без численного дифференцирования.

12. Студент Иванов И.И. выполнял лабораторную работу, в которой он моделировал звено с передаточной функцией

$$
W(p) = \frac{k}{p(Tp+1)}.
$$

Получил такие графики

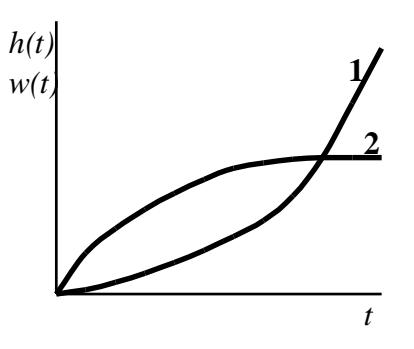

Помогите ему разобраться: какая из кривых весовая функция, а какая - переходная.

Приведите необходимые доказательства. Помните, что студент Иванов И.Т. получил "удовлетворительно" по высшей математике именно за раздел "Дифференциальные уравнения. Раздел "Преобразование Лапласа" он знает на "хорошо", тем самым для него пред-

почтительнее воспользоваться знаниями именно этого раздела.

13. Определите переходную функцию апериодического неустойчивого звена, уравнение которого задано в виде

$$
T\dot{y} - y = kg \text{ mpn } y(0) = 0.
$$

Для решения поставленной задачи примените метод вариации произвольных постоянных.

14.Определите весовую функцию апериодического неустойчивого звена, уравнение которого задано в виде

$$
T\dot{y} - y = kg \text{ при } y(0) = 0.
$$

Для решения поставленной задачи примените метод вариации произвольных постоянных.

15.Определите переходную функцию апериодического неустойчивого звена, уравнение которого задано в виде

$$
T\dot{y} - y = kg \text{ mpu } y(0) = 0.
$$

Для решения поставленной задачи примените разложение Хевисайда.

16.Определите весовую функцию апериодического неустойчивого звена, уравнение которого задано в виде

$$
T\dot{y} - y = kg \text{ mpn } y(0) = 0.
$$

Для решения поставленной задачи примените разложение Хевисайда.

 $T\ddot{y} - y = kg$ <br>ой задачи г<br>функцию а<br>иде<br> $T\dot{y} - y = kg$ <br>ой задачи г<br>то функции<br>в виде<br> $T\dot{y} - y = kg$ <br>ой задачи п<br>функцию а<br>иде<br> $T\dot{y} - y = kg$ <br>ой задачи п<br>апериоди<br>соnst. Tpe(<br>кое зве<br>дите парам<br>и. в вите парам<br>и. кции  $W(p)$ <br>ммы 17.Дана весовая функция апериодического звена  $\frac{1}{T}$ *T w t*  $1 \frac{1}{\sqrt{T}}$  $\left( t\right)$  $\overline{a}$  $=\frac{1}{\pi}$  $\ell$  <sup>T</sup> и входное воздействие  $g = Vt$ , где  $V = const$ . Требуется определить выходной процесс  $y(t)$  при условии  $y(0) = 0$ .

18.Какое динамическое звено имеет функцию веса  $w(t) = 50(e^{-5t} - e^{-10t})$ ·1(*t*)? Найдите параметры этого звена и запишите выражение для передаточной функции.

19. Для передаточной функции

$$
W(p) = \frac{k}{Tp + 1}
$$

представьте фрагмент программы, который реализует вычисление точек переходной функций *h*(*t*) на основе метода Рунге-Кутта.

20. Для передаточной функции

$$
W(p) = \frac{k}{Tp + 1}
$$

представьте фрагмент программы, который реализует вычисление точек переходной функций *h*(*t*) на основе метода Адамса.

21. Для передаточной функции

$$
W(p) = \frac{k}{T^2p^2 + 2\zeta Tp + 1}
$$

представьте фрагмент программы, который реализует вычисление точек переходной функций *h*(*t*) на основе метода Рунге-Кутта.

22.Переходная характеристика инерционного звена имеет своим графиком кривую *h*(*t*) . В точке M проведена касательная к переходной характеристике. Прямая CD представляет собой асимптоту к переходной характеристике. Прямая, проведенная через точки A и M параллельна оси ординат. Докажите, что длина отрезка AB равна постоянной времени *T* инерционного звена.

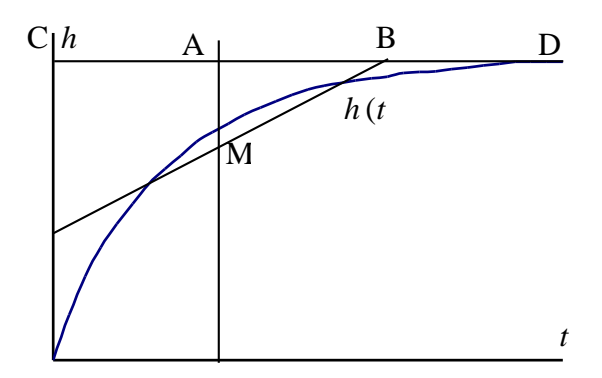

23.Составить передаточную функцию цепи, приведенную на рисунке, считая входной величиной  $u_1(t)$ , а выходной -  $u_2(t)$ .

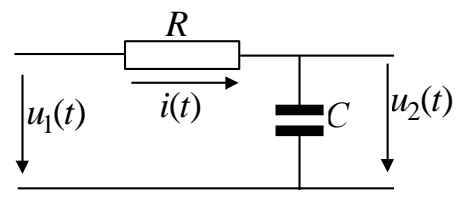

24.Составить передаточную функцию цепи, приведенную на рисунке, считая входной величиной ( ), <sup>1</sup>*<sup>u</sup> <sup>t</sup>* а выходной – ток *i*(*t*).

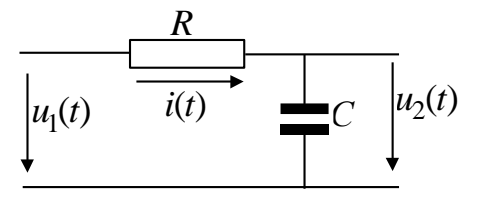

25.Составить передаточную функцию цепи, приведенную на рисунке, считая входной величиной  $u_1(t)$ , а выходной -  $u_2(t)$ .

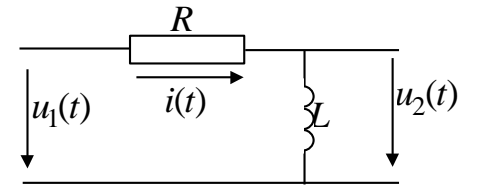

26.Составить передаточную функцию цепи, приведенную на рисунке, считая входной величиной  $u_1(t)$ , а выходной — ток  $i(t)$ .

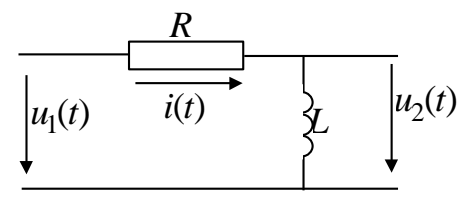